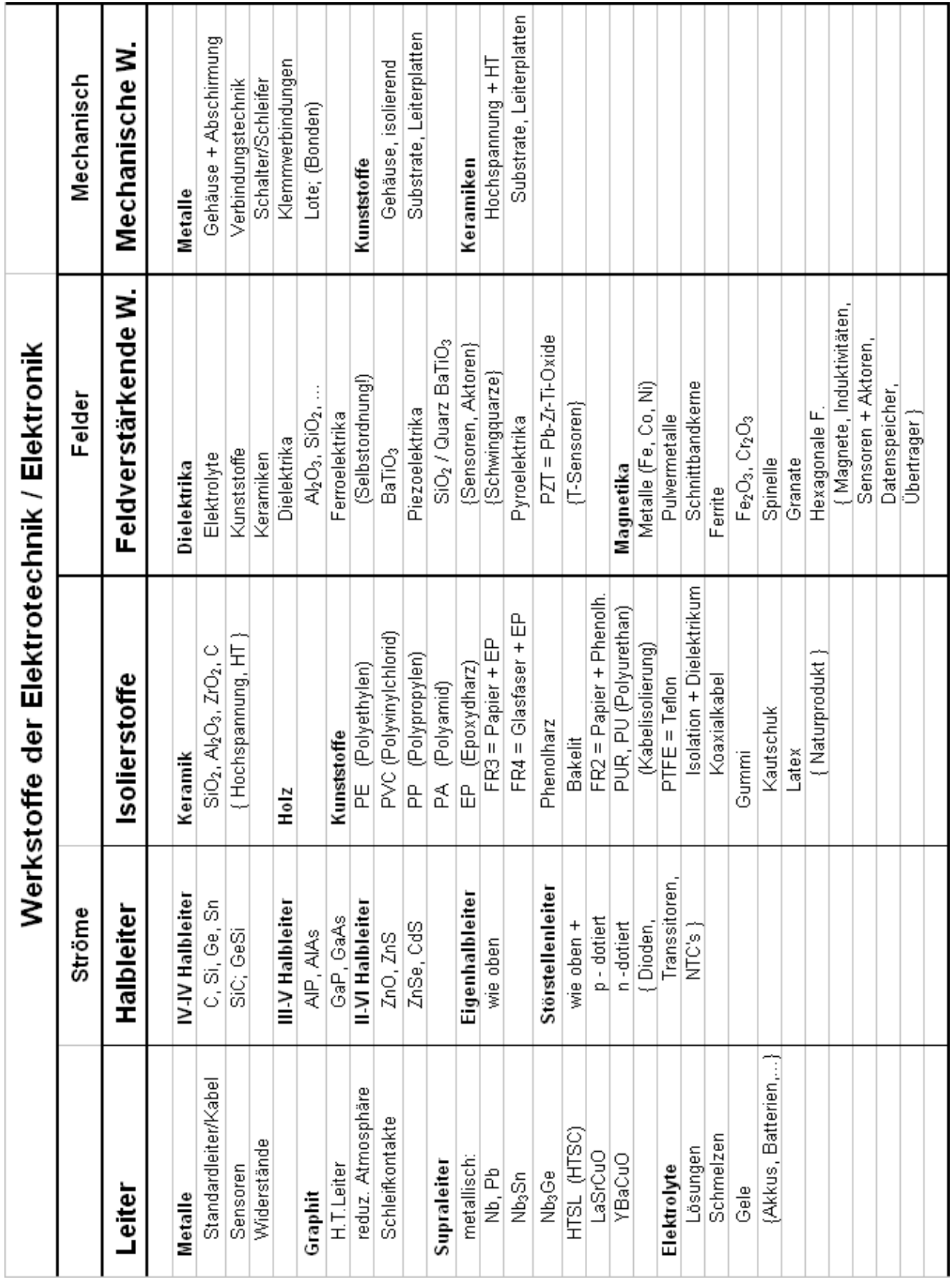

# **1 Einleitung 1.1 Übersicht "Werkstoffe der Elektronik"**

# **1.2 Bauteile** (Grundlagen)

## **1.2.1 Widerstände**

 $\rightarrow$  ohmsche W. : per Definition linear und nicht frequenzabhängig\*:

*Ohmsches Gesetz:* 

$$
I = \frac{1}{R} \cdot U = G \cdot U
$$
\n
$$
\downarrow
$$
\n
$$
R = \rho \cdot \frac{l}{A}
$$

Spezifischer Widerstan

Anwendung: Spannungsteiler

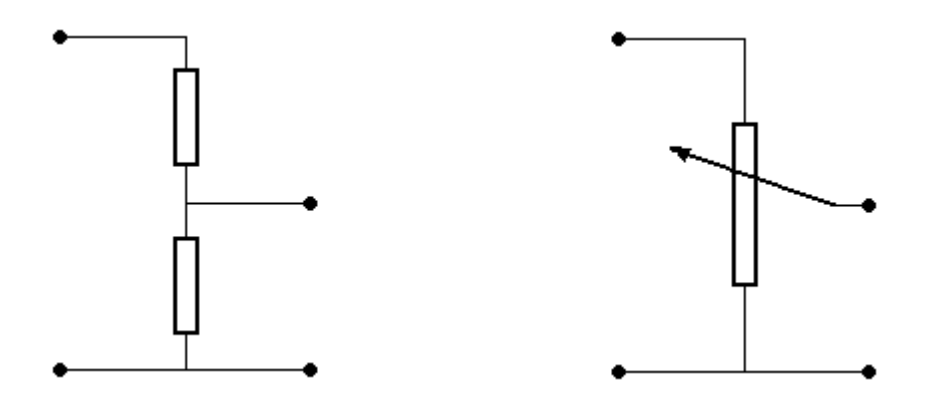

\*) Jeder Leiter/Widerstand zeigt letztlich eine Nichtlinearität und eine Frequenzabhängigkeit. Bei hohen Frequenzen muss daher einer Leitung immer ein Induktivitätsbelag und ein Kapazitätsbelag zugeordnet werden, welches dann z.B. mit Ersatzschaltbildern berücksichtigt werden kann.

**1.2.2 Kapazitäten, verlustfrei**

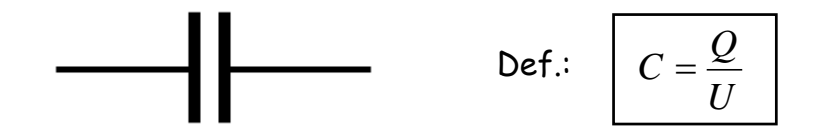

Bei angelegter Wechselspannung U ( $\omega$  > 0) fließt Strom I<sub>c</sub> durch Kondensator:

$$
\mathsf{Sei} \qquad U = U_0 \cdot \sin(\omega \cdot t) \quad \rightarrow \quad \mathsf{I}_c = \mathsf{P}
$$

$$
\vec{I}_C = \frac{dQ}{dt} = \frac{d}{dt}(C \cdot U) = C \cdot \frac{dU}{dt} = \omega \cdot C \cdot U_0 \cdot \cos(\omega \cdot t) = \omega \cdot C \cdot U_0 \cdot \sin(\omega \cdot t + \frac{\pi}{2})
$$

mit  $I_0 = \omega \cdot C \cdot U_0 \rightarrow I_C = I_0 \cdot \sin(\omega \cdot t + \frac{\pi}{2})$  d.h. Strom gegen Spannung<br>um +90° Phasenverschabe  $I_0 = \omega \cdot C \cdot U_0 \rightarrow I_C = I_0 \cdot \sin(\omega \cdot t +$ 

um **+90°** Phasenverschoben!

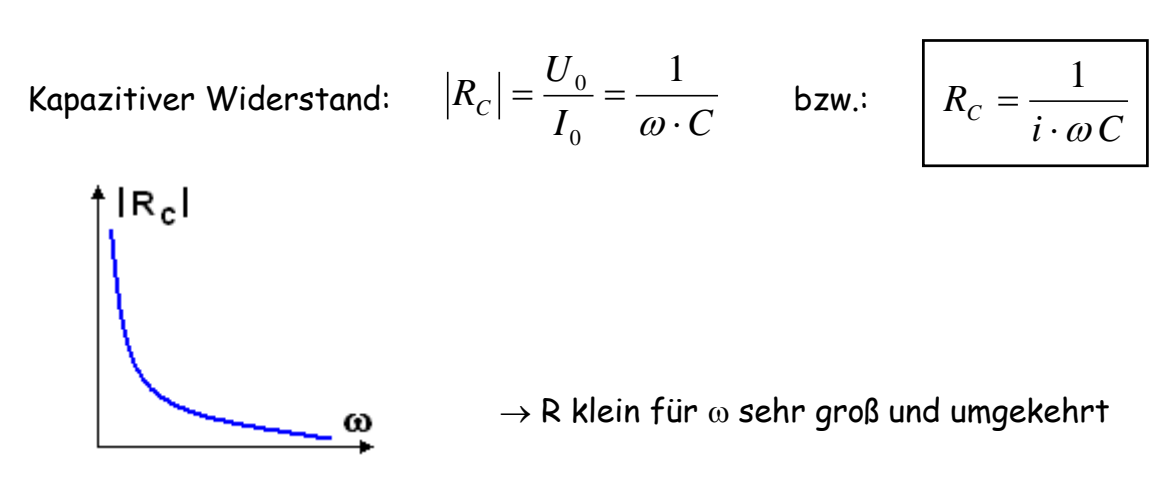

 $\rightarrow$  Mögliche Anwendung: Hochpass und Tiefpass

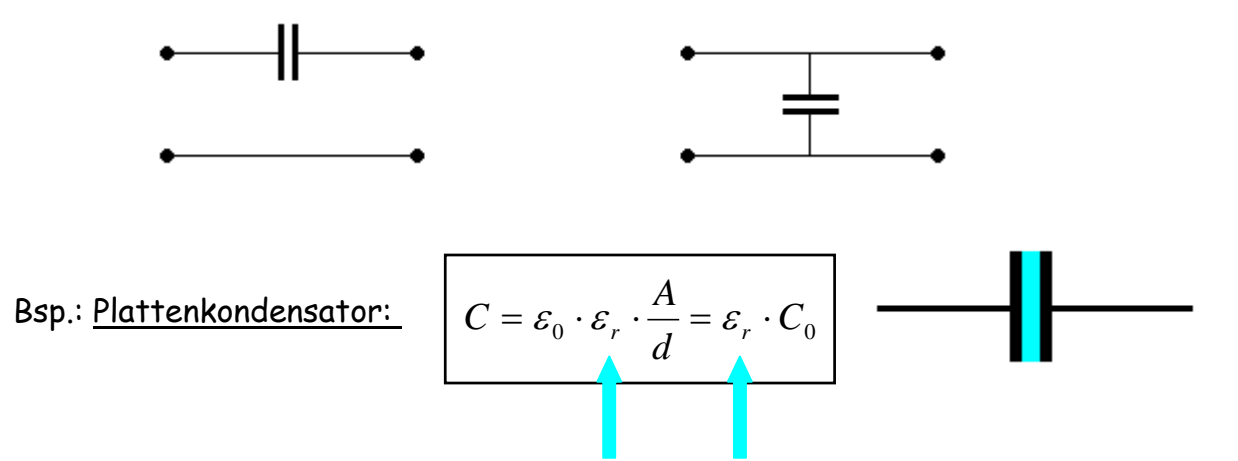

d.h. mit Dielektrikum ε<sub>r</sub> wird C erhöht, Frequenzverlauf entsprechend verändert!

$$
\text{minimize} \quad \text{Def.}: \quad \boxed{L = N \cdot \frac{\Phi}{I}} \rightarrow N \cdot \Phi = L \cdot I
$$

Zeitlich variierender Strom induziert Spannung in Spule:  $U_{ind} = -N \cdot \Phi = -L \cdot I$ 

$$
\mathsf{Sei} \qquad I = I_0 \cdot \sin(\omega \cdot t) \qquad \rightarrow \quad \mathsf{U} = \mathsf{P}
$$

$$
\vec{U} = -L \cdot \vec{I} = -L \cdot \frac{d}{dt} (I_0 \cdot \sin(\omega \cdot t)) = -\omega L \cdot I_0 \cdot \cos(\omega \cdot t) = \omega L \cdot I_0 \cdot \sin(\omega \cdot t + \frac{\pi}{2})
$$

mit  $U_0 = \omega \cdot L \cdot I_0$   $\longrightarrow$   $U_L = U_0 \cdot \sin(\omega \cdot t + \frac{\pi}{2})$  d.h. hier Spannung gegen Strom um **+90°** Phasenverschoben!  $U_L = U_0 \cdot \sin(\omega \cdot t + \frac{\pi}{2})$ 

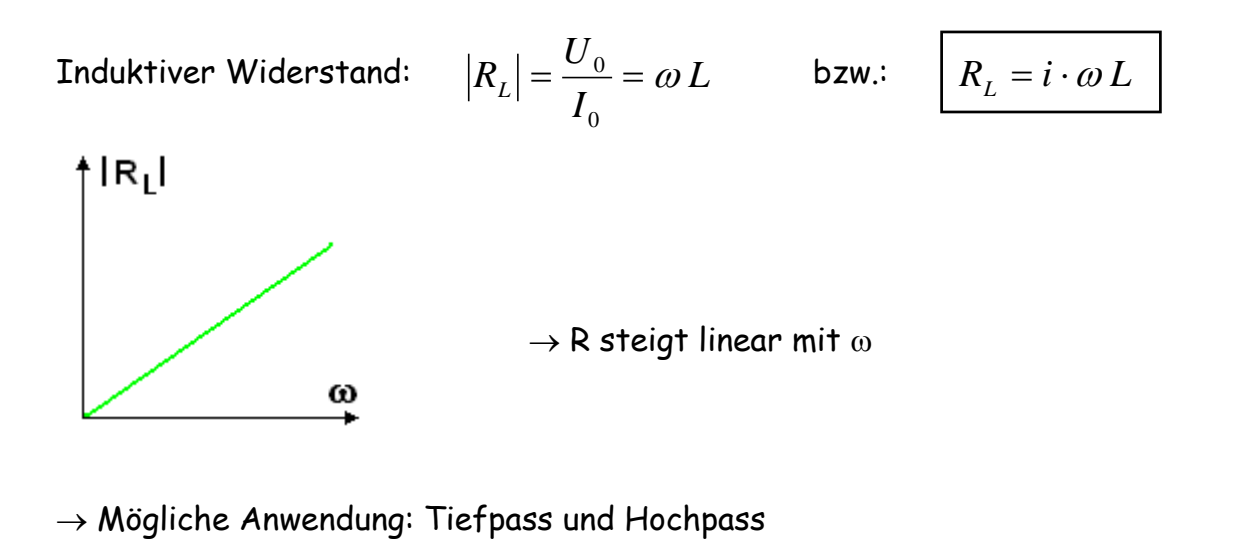

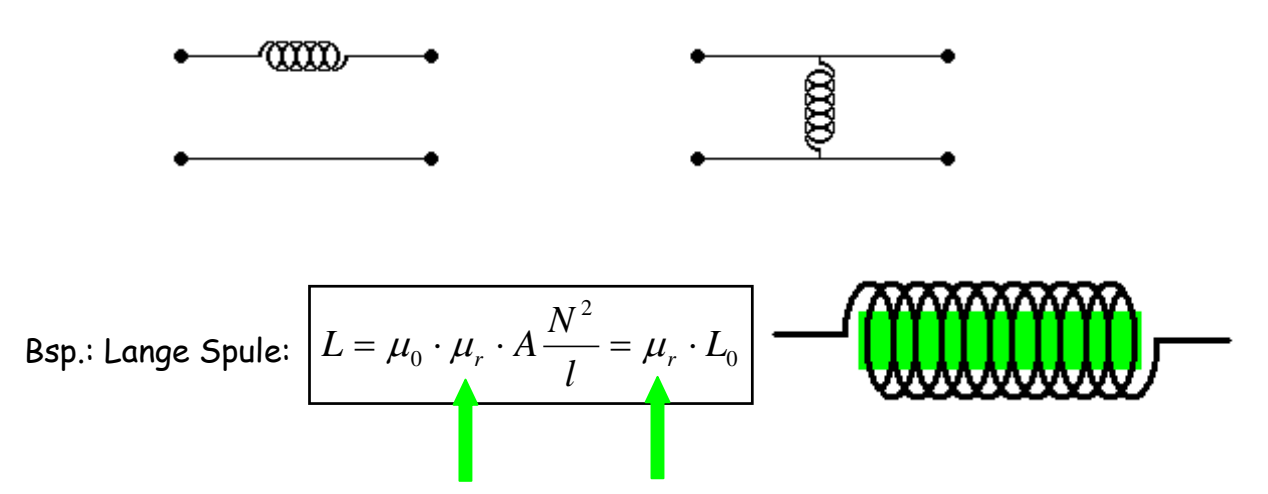

d.h. mit magn. Kern  $\mu_r$  wird L erhöht, Frequenzverlauf entsprechend verändert!

#### **1.2.4 Addition von U, I und R bei Phasenverschiebungen**

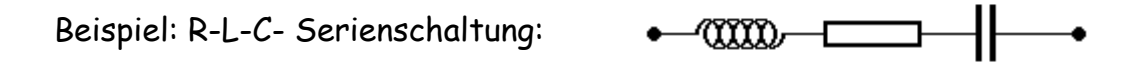

Relativ zur Spannung an einem ohmschen Verbraucher (dort sind Strom und Spannung in Phase) eilt bei einer Induktivität die Spannung dem Strom voraus , während sie bei der Kapazität, hinterherhinkt'. Die Scheitelwerte (Maximalwerte) von U, I und R lassen sich daher nicht einfach addieren, die Phasenverschiebungen müssen z.B. vektoriell im Zeigerdiagramm berücksichtigt werden:

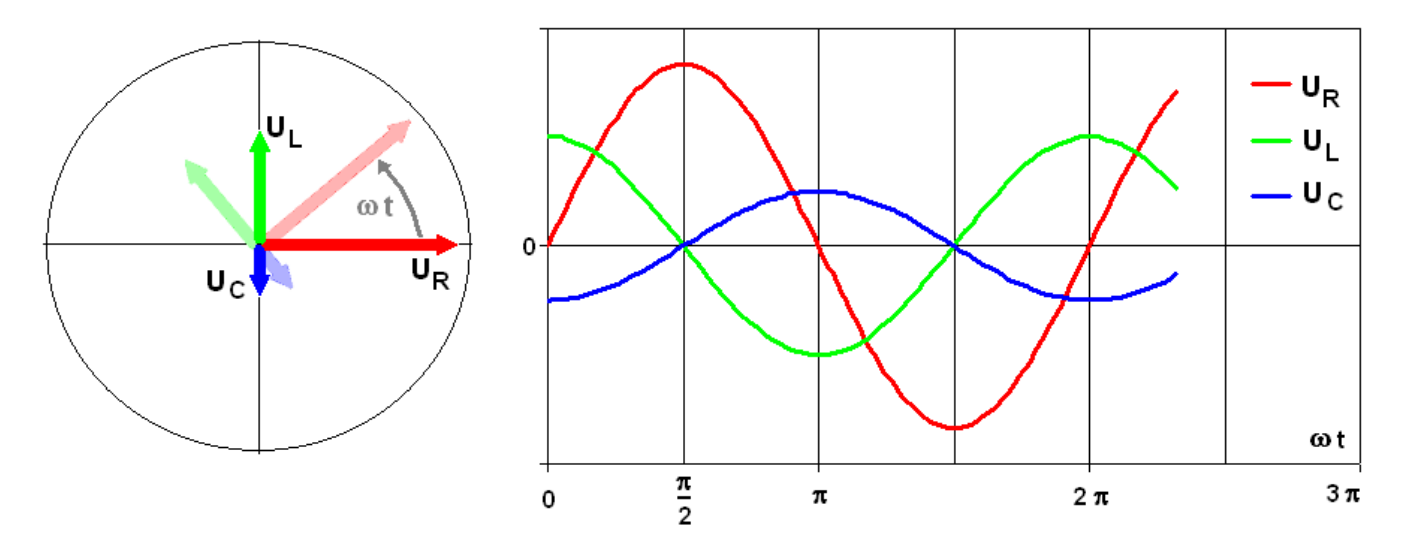

Die Zeiger im obigen Diagramm drehen mit der Frequenz ωt (Phase ϕ) der Wechselspannung, die Phasendifferenz der Scheitelwerte von ± π/2 bleibt aber jederzeit erhalten! Es bietet sich daher die vektorielle Addition der Scheitelwerte entsprechend untenstehender Grafik an.

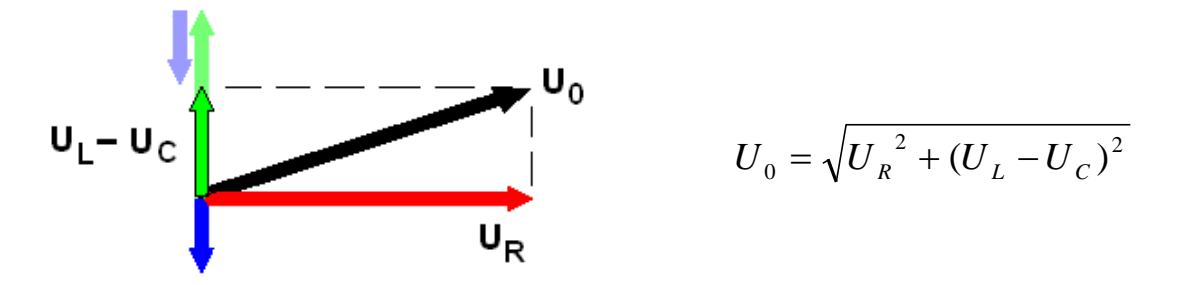

Für die Widerstände gilt analog:

$$
R_{ges} = \sqrt{R^2 + (|R_L| - |R_C|)^2} = \sqrt{R^2 + \left(\omega L - \frac{1}{\omega C}\right)^2} = |Z|
$$

(  $R_c$  und  $R_L$  können sich kompensieren  $\rightarrow$  "Scheinwiderstände" ; Z = "Impedanz")

Die phasengerechte Addition der Scheitelwerte lässt sich bequem mit Hilfe der komplexen Zahlen ausführen:

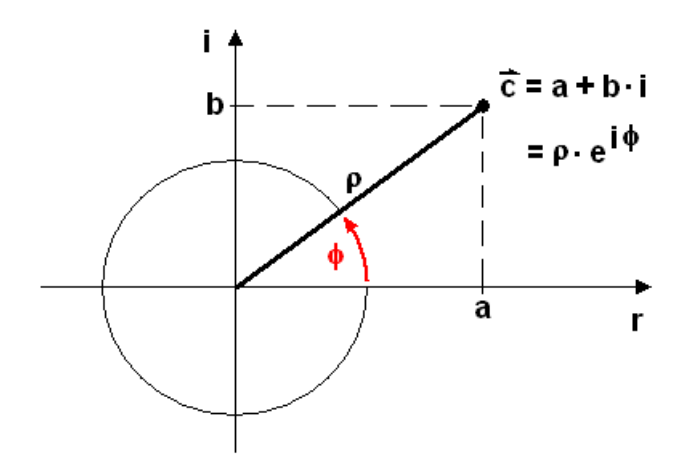

Wobei für die komplexe Zahl c gilt:

$$
c = a + b \cdot i = \rho \cdot e^{i \phi}
$$
  
\n
$$
c = \rho \cdot e^{i \phi} = \rho \cdot \cos \phi + i \cdot \rho \cdot \sin \phi
$$
  
\n
$$
|c| = \rho = \sqrt{a^2 + b^2}
$$

Setzt man für die Phase  $\phi$  bei der Induktivität  $\phi = \pi/2$  und bei der Kapazität  $\phi = -\pi/2$ Ergibt sich als komplexer Widerstand die Impedanz Z:

$$
Z = R + i \cdot \omega L + \frac{1}{i \cdot \omega C} = R + i \cdot \left(\omega L - \frac{1}{\omega C}\right)
$$
 d.h.  $R_{\text{ges}} = |Z|$ 

Mit den Rechenregeln der komplexen Zahlen ergibt sich z.B. der Gesamtwiderstand Rges automatisch als der Betrag der Impedanz.

#### **Beispiele für Anwendung von R-C-L Kombinationen:**

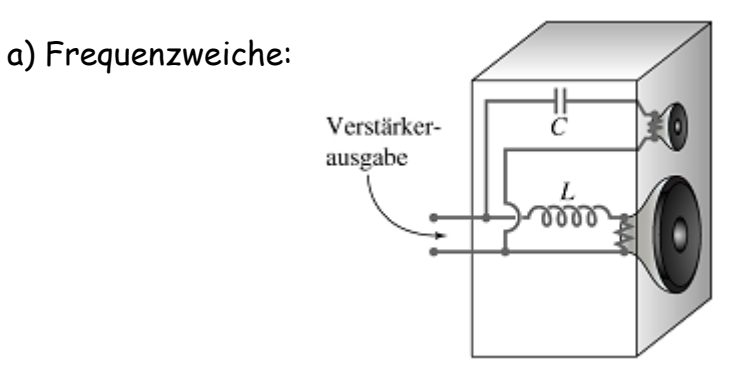

b) Serienschwingkreis  $\rightarrow$  Filter:

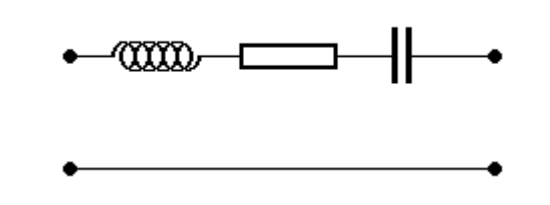

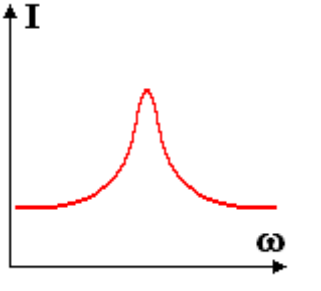

c) Parallelschwingkreis  $\rightarrow$  Filter, Oszillator:

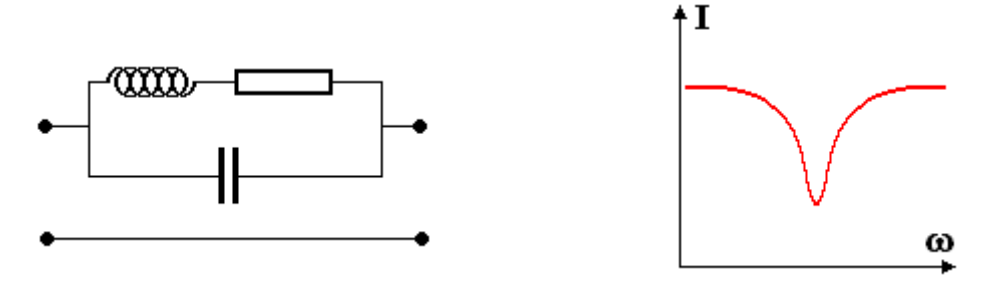

### **1.2.5 Kapazitäten, verlustbehaftet**

Das Einbringen eines Dielektrikums erhöht leider nicht nur die Kapazität, sondern verursacht durch eine Restleitfähigkeit auch Verluste. Im Ersatzschaltbild wird daher ein Widerstand parallel geschaltet:

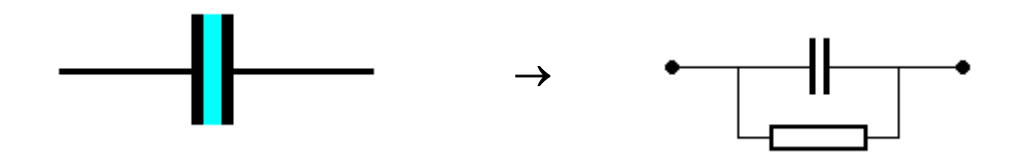

Die Ströme addieren sich (vektoriell!), d.h. I<sub>R</sub> in Phase mit U aber I<sub>C</sub> phasenverschoben:

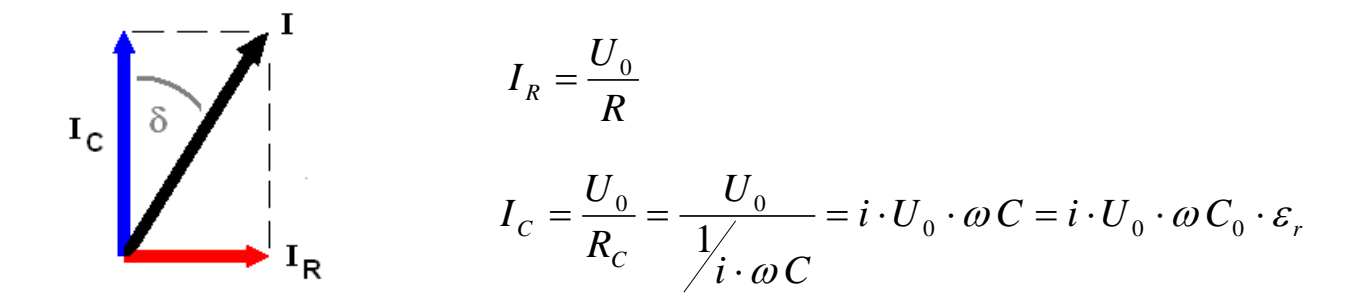

'Faires' relatives Maß für die Verluste (abgebildet auf R):

*C G I I C R*  $e^{-\frac{1}{2}}$   $\frac{1}{|I_c|}$  - ... -  $\frac{1}{\omega}$ Verlustwinkel:  $\tan \delta_e = \frac{|f_R|}{|f_R|} = ... =$ 

Anstatt der Einführung eines Ersatzschaltbildes für das Bauteil werden die Verluste des Materials besser direkt über Einführung einer komplexen Dielektrizitätskonstante

$$
\varepsilon_r \equiv \varepsilon' - i \cdot \varepsilon''
$$

dargestellt. Der Realteil ε' beschreibt die Feld verstärkende Wirkung und der Imaginärteil ε'' die Verluste des Materials. Auch hier ergibt sich mit den Rechenregeln für komplexe Zahlen automatisch eine Abbildung der Verluste auf einen ('versteckt parallel geschalteten') ohmschen Widerstand:

$$
C = \varepsilon_0 \cdot \varepsilon_r \cdot \frac{A}{d} = C_0 \cdot \varepsilon_r = C_0 \cdot (\varepsilon' - i \cdot \varepsilon'')
$$

Für den Strom durch den Kondensator ergibt sich damit:

$$
I_{C,R} = i \cdot U_0 \cdot \omega C = i \cdot U_0 \cdot \omega C_0 \cdot (\varepsilon' - i \cdot \varepsilon'') = i \cdot U_0 \cdot \omega C_0 \cdot \varepsilon' + U_0 \cdot \omega C_0 \cdot \varepsilon''
$$
  

$$
I_{C,R} = i \cdot U_0 \cdot \omega C_0 \cdot \varepsilon' + U_0 \cdot \omega C_0 \cdot \varepsilon'' = I_C + I_R
$$

d.h. 
$$
\tan \delta_e = \frac{|I_R|}{|I_C|} = \frac{U_0 \cdot \omega C_0 \cdot \varepsilon^{\prime \prime}}{U_0 \cdot \omega C_0 \cdot \varepsilon^{\prime}} = \frac{\varepsilon^{\prime \prime}}{\varepsilon^{\prime}} \qquad \rightarrow \qquad \tan \delta_e = \frac{\varepsilon^{\prime \prime}}{\varepsilon^{\prime}}
$$

Sind andere Verluste vernachlässigbar, wird der Verlustwinkel daher zur reinen Materialeigenschaft!

### **1.2.6 Induktivität, verlustbehaftet**

Das Einbringen eines magnetischen Kerns in eine Spule erhöht leider nicht nur die Induktivität, sondern verursacht durch einen zusätzlichen Widerstand auch erhöhte Verluste. (Auch ohne Kern sind die Verluste durch den ohmschen Widerstand der Spule selbst meist nicht vernachlässigbar.) Im Ersatzschaltbild wird daher ein Widerstand in Serie geschaltet:

$$
\begin{array}{ccc}\n\hline\n\text{num} & \text{num} & \text{num} \\
\hline\n\end{array}
$$

Für die Serienschaltung sind die Widerstände (vektoriell!), d.h. R in Phase mit U aber RL phasenverschoben zu addieren:

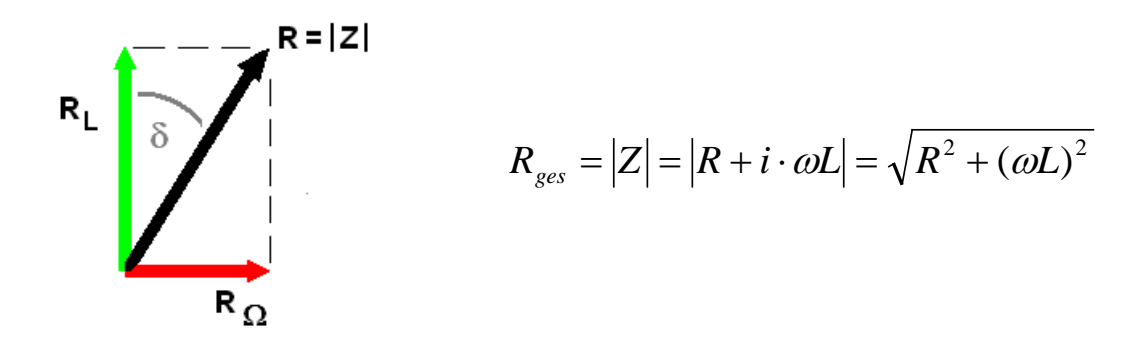

Auch hier ist der Verlustwinkel ein 'faires' relatives Maß für die Verluste:

Verlustwinkel: tan

$$
\text{an }\delta_m = \frac{|R|}{|R_L|} = \frac{R}{\omega L}
$$

Die Verluste sind meist wesentlich durch das magnetische Material gegeben, anstatt der Einführung eines Ersatzschaltbildes für das Bauteil werden die Verluste des Materials besser direkt über Einführung einer komplexen Permeabilitätszahl

$$
\mu_r \equiv \mu' - i \cdot \mu''
$$

dargestellt. Der Realteil µ' beschreibt auch hier wieder die Feld verstärkende Wirkung und der Imaginärteil µ" die Verluste des Materials. In komplexer Schreibweise ergibt sich damit für die Induktivität

$$
L = \mu_0 \cdot \mu_r \cdot A \frac{N^2}{l} = L_0 \cdot \mu_r = L_0 \cdot (\mu' - i \cdot \mu'')
$$

und für den resultierenden Widerstand einer Spule mit Kern:

$$
R_{L,\mu} = i \cdot \omega L = i \cdot \omega L_0 \cdot (\mu' - i \cdot \mu'') = i \cdot \omega L_0 \cdot \mu' + \omega L_0 \cdot \mu'' = R_L + R
$$

d.h. 
$$
\tan \delta_m = \frac{|R|}{|R_L|} = \frac{\omega L_0 \cdot \mu''}{\omega L_0 \cdot \mu'} = \frac{\mu''}{\mu'}
$$
  $\rightarrow$   $\tan \delta_\mu = \frac{\mu''}{\mu'}$ 

Sind, wie oben angenommen, die ohmschen Verluste gegenüber den magnetische Verlusten des Kerns vernachlässigbar klein, wird der Verlustwinkel daher zur reinen Materialeigenschaft !

 $\text{Hoeppe}, 2013$  - 9 -

# **1.2.7 Verlustleistung in Materialien bei Ausbreitung elektromagnetischer Wellen**

Wie bei der Ausbreitung von Licht durch ein verlustbehaftetes Medium (-> Lambert Beer'sches Gesetz) ist auch bei der Ausbreitung von Wellen auf Wellenleitern (z.B. Kabeln) ein exponentieller Abfall von Strom, Spannung bzw. der Leistung zu erwarten.

In der Leitungstheorie ordnet man einer Leitung einen Kapazitäts- und einen Induktivitätsbelag C' = C/l und L' = L/l zu:

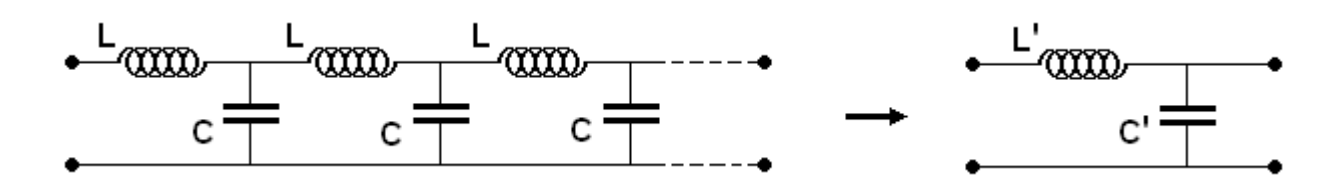

Sind diese von εr bzw. µr abhängig, werden die Verluste durch das Material längs der Leitung wieder richtig durch die Imaginärteile von εr und µr beschrieben. Für kleine Verluste (der relevante Anwendungsfall) gilt *k* = <sup>ω</sup> *L*'*C*' . Für ein Koaxialkabel ergibt  $\mathsf{sich}$  damit  $k = \mathscr{O}_{\mathcal{C}}'$  bzw.  $c = f \cdot \lambda$ . Es ist somit dispersionsfrei.

**Beispiel**: Koaxialkabel mit Dielektrikum

(Strom und) Spannung als Welle:  $U = U_0 \cdot \cos(\omega t - k\, x)$  bzw.  $U = U_0 \cdot e^{i(\omega t - k\, x)}$ 

Für Koaxialkabel gilt daher wie für die Ausbreitung im freien Raum:

$$
c = f \cdot \lambda = \frac{1}{\sqrt{\mu \cdot \varepsilon}} = \frac{1}{\sqrt{\mu_0 \mu_r \cdot \varepsilon_0 \varepsilon_r}} = \frac{c_0}{\sqrt{\mu_r \cdot \varepsilon_r}} \quad \text{mit} \quad c_0 = \frac{1}{\sqrt{\mu_0 \cdot \varepsilon_0}}
$$

Da f = const ändert sich in Materie daher die Wellenlänge bzw. die Wellenzahl:

$$
\frac{c}{c_0} = \frac{\lambda}{\lambda_0} = \frac{k_0}{k} = \frac{1}{\sqrt{\mu_r \cdot \varepsilon_r}}
$$
\n
$$
\rightarrow \qquad k = k_0 \cdot \sqrt{\mu_r \cdot \varepsilon_r}
$$

mit  $\mu_r = 1$ ,  $\varepsilon_r = \varepsilon' - i\varepsilon''$  und kleine Verluste, d.h.  $\varepsilon'' \ll \varepsilon$  (bzw.  $\tan \delta_z \le 10^{-3}$ ):

$$
U = U_0 \cdot e^{i(\omega t - k x)} = U_0 \cdot e^{i(\omega t - k_0 \sqrt{\varepsilon - i\varepsilon^{n}} \cdot x)} = ... = U_0 \cdot e^{i(\omega t - k' x)} \cdot e^{-\frac{1}{2} \varepsilon^{n} k' x}
$$

d.h. 
$$
U = U_0 \cdot e^{i(\omega t - k'x)} \cdot e^{-\frac{1}{2} \tan \delta_{\varepsilon} \cdot k'x} \qquad \text{mit} \quad k' = k_0 \cdot \varepsilon'
$$

Die Amplitude nimmt also längs der Leitung mit dem Faktor ab,  $e^{-\frac{1}{2}\tan \delta_{\varepsilon} \cdot k' x}$ die Leistung P ~ U $^{\mathsf{2}}$  mit dem Faktor  $e^{-\tan \delta_{\varepsilon}\cdot k' x}$   $\hphantom{1}$  .

(vgl. Bsp. Vorlesung: f = 2,5 GHz, 20 m Koaxkabel mit ε' = 2, tan  $\delta_{\varepsilon} = 10^{-3} \rightarrow$  Dämpfung = -4,5 dB)

# **1.2.8 Dioden**

 $\rightarrow$  Gleichrichter etc., vgl. Vorträge

### **1.2.9 Transistoren**

→ Verstärker etc., vgl. Vorträge

### **2 Aufbau der Materie – Bändermodell**

### **2.1 Elektronen als Materiewelle - Kastenpotential**

Eigenschaften von Elektronen:

- Masse, Ladung und Spin eindeutig festgelegt

- insbesondere bzgl. Ort und Größe Welleneigenschaften zu berücksichtigen!

 $($   $\rightarrow$  Quantenmechanik: vgl. Orbitale in Atomen, Molekülen...)

de Broglie (1924):

Betrachte Elektron als Welle mit *p*  $\lambda = \frac{h}{\tau}$  (h Plancksches Wirkungsquantum, p Impuls)

d.h. 
$$
p = \frac{h}{\lambda} = \frac{h}{2\pi/k} = \hbar \cdot k
$$
 eindim. bzw.  $\vec{p} = \hbar \cdot \vec{k}$  bei Ausbreitung im Raum.

Die Wellenfunktion für ein Elektron als ebene Welle ist dann

 $\Phi(x,t) = A \cdot \sin(k \cdot x - \omega \cdot t)$  womit der Ort eines Elektrons nicht mehr 'klar'

definiert ist. ,Lediglich' eine Aufenthaltswahrscheinlichkeit W(x, t) kann mit

 $W(x,t) = |\Phi(x,t)|^2$  angegeben werden (vgl. Orbitale).

Problem bei dem Modell "ebene Welle": Elektron ist überall und nirgends!  $\rightarrow$  freies Elektron als Wellenpaket

→ Elektron in "Käfig" *einsperren*, d.h. z.B. im Potential eines Atomkerns

**Einfachstes Modell für solch einen Käfig ist das sog. Kastenpotential**, hier zunächst als eindimensionales Problem betrachtet:

- Elektron als ebene Welle
- Potential V(x) für x < 0 und x > L unendlich groß, d.h. Elektron ist sicher eingesperrt und Welle muss außerhalb des Kastens verschwinden.

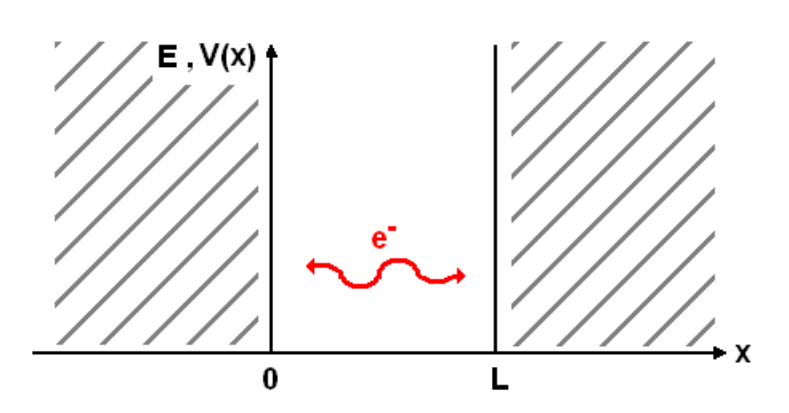

Als mögliche Lösungen für eine 'eingesperrte ebene Welle' ergeben sich durch die Randbedingungen  $sin(k \cdot 0) = 0$ ,  $sin(k \cdot L) = 0$  (d.h. Knoten bei x = 0 und x = L)

stehende Wellen  $\Phi(x,t) = A \cdot \sin(k \cdot L) \cdot \sin(\omega \cdot t)$ 

mit:

$$
k \cdot L = n \cdot \pi \quad \rightarrow \quad k = n \cdot \frac{\pi}{L} \quad ; n = 1, 2, 3, \dots
$$

Da die Wellenzahlen k und damit die Wellenlängen nur bestimmte Werte annehmen können, gilt das mit der Beziehung von de Broglie auch für die entsprechenden Impulse der Elektronen. Damit sind auch die zugehörigen Energiewerte, die das eingesperrte Elektron annehmen kann, nicht beliebig sondern quantisiert!

$$
k \to k_n = n \cdot \frac{\pi}{L} \implies p \to p_n = \hbar \cdot k_n \implies E \to \left| E_n = \frac{p_n^2}{2m} = \frac{\hbar^2}{2m} k_n^2 = \frac{h^2}{8m L^2} \cdot n^2
$$

Die Gesamtenergie des Elektrons ist hier nur durch die kinetische Energie *m*  $mv^2 = \frac{p}{q}$ 2  $2p^2$  $\frac{1}{2}mv^2 =$ gegeben, da innerhalb des Kasten das Potential definitionsgemäß null ist.

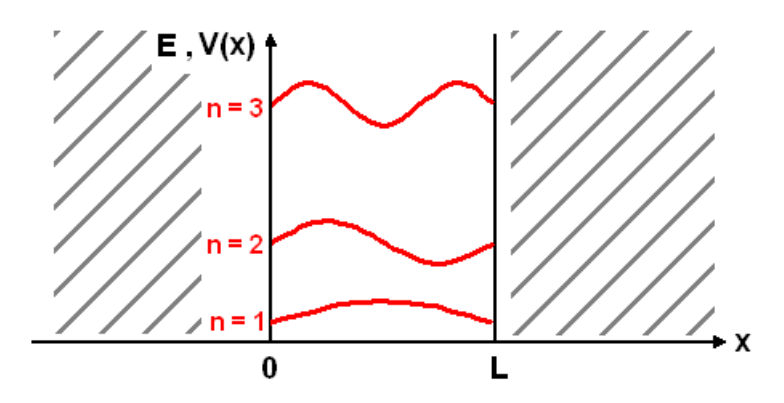

Anmerkung:

Auf ähnliche Weise ergeben sich für Elektronen, welche im (kugelsymmetrischen) Potential eines Atomkerns eingesperrt sind, die Orbitale als (kugelsymmetrische) stehende Wellen. Die zugehörigen möglichen Energien sind damit auch quantisiert, d.h. die Quantenbedingung im Bohrschen Atommodell ergeben sich automatisch mit der wellenmechanischen Beschreibung von Elektronen. Diese Bedingungen wurden ursprünglich eingeführt, um die experimentell beobachteten Spektrallinien von Atomen zu erklären.

# **2.2 Das freie Elektronengas - Fermienergie**

Betrachten wir *viele* Elektronen in einem sehr großen Kasten (→Festkörper) kann man von einem Elektronengas sprechen. Durch den größeren , Kasten' ergeben sich viel enger nebeneinander liegende Energieniveaus, welche im Grundzustand von unten her aufgefüllt werden, da das Pauliprinzip zu beachten ist. (Elektronen sind Fermionen, daher müssen sie sich in mindestens einer Quantenzahl voneinander unterscheiden. Bei Elektronen im gleichen Kasten können daher nur zwei Elektronen mit unterschiedlichem Spin den (ansonsten) gleichen Zustand besetzen.)

Um letztlich z.B. Ladungsträgerdichten in Festkörpern berechnen zu können, führt man bei sehr vielen Elektronen die Zustandsdichte ein. Im Grundzustand, d.h. bei 0 K, sind nur Zustände unter der sog. Fermienergie besetzt, bei höheren Temperaturen lässt sich die tatsächliche (mittlere) Besetzung von Zuständen dann mit der Zustanddichte und der Fermiverteilung berechnen.

#### Fermienergie (1-dim):

Wenn in einen Kasten der Größe L N Elektronen , gefüllt' werden, ergibt sich für den Grundzustand zwangsläufig bei n Zuständen als höchster besetzter Zustand n = N/2. Die Energie dieses Zustandes bezeichnet man als Fermienergie:

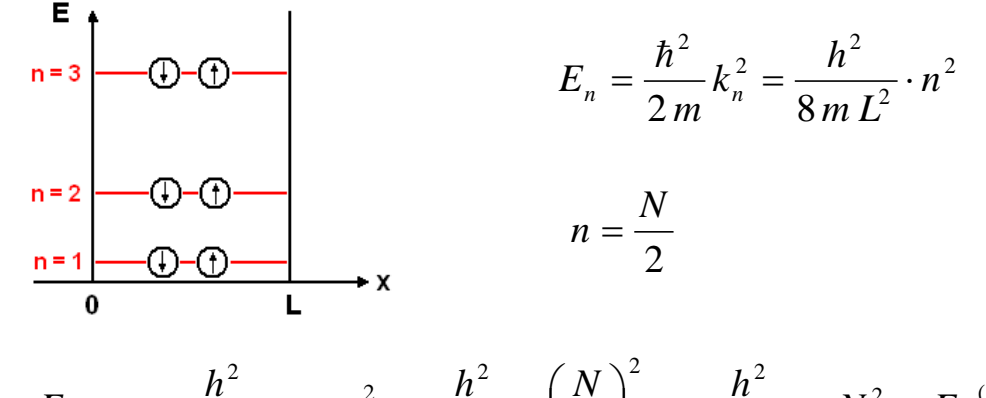

2  $E^{(1)}$ 2 2 2  $\overline{2}$  max  $n_{max} = \frac{n}{8mL^2} \cdot n_{max}^2 = \frac{n}{8mL^2} \cdot \left(\frac{N}{2}\right) = \frac{n}{32mL^2} \cdot N^2 = E_F$  $N \choose k$  *h m L h n m L*  $E_{n,\text{max}} = \frac{h^2}{2.5} \cdot n_{\text{max}}^2 = \frac{h^2}{2.5} \cdot \left(\frac{N}{2}\right)^2 = \frac{h^2}{2.5} \cdot N^2 =$ ⎠  $\left(\frac{N}{2}\right)$ ⎝  $\big($  $E_{n,\text{max}} = \frac{n}{8(1 + \frac{1}{2})^2} \cdot n_{\text{max}}^2 = \frac{n}{8(1 + \frac{1}{2})^2}$ 

Wird der Kasten verdoppelt, verdoppelt sich auch die Zahl der Zustände; bei einem Festkörper aber auch die Zahl der Elektronen. Die Fermienergie bleibt unverändert:

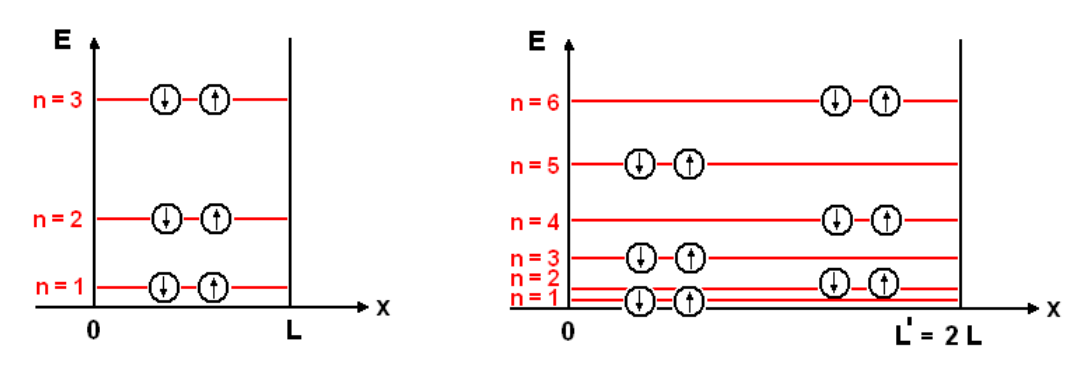

#### Zustandsdichte (1-dim):

Für einen sehr großen Kasten (Festkörper) liegen die Zustände sehr dicht. Die Zahl von Zuständen gleicher Energie dn innerhalb eines Energiebereichs dE beschreibt die Zustandsdichte D(E). (Bei der Definition von D(E) wird gleich der Elektronenspin berücksichtigt, so dass die Zahl allgemein möglicher Zustände doppelt so groß ist wie die Zahl der Zustände gleicher Energie, d.h. Z = 2n)

Z(E) ist die Zahl aller möglichen Zustände (besetzt oder nicht) bis zur Energie E.

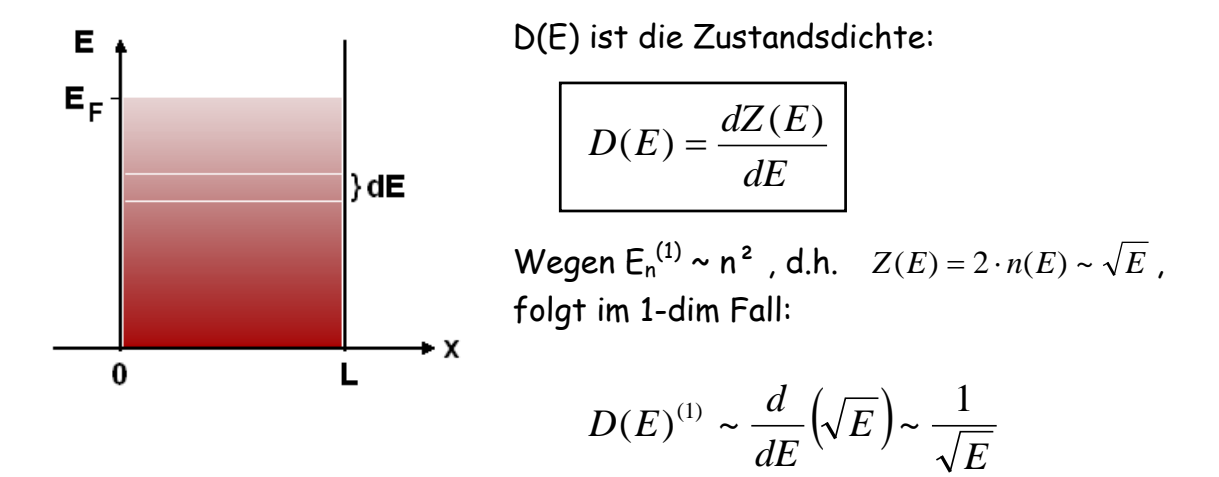

Z(E) gibt die Zahl möglicher Zustände bis zur Energie E an, zur Bestimmung der Zahl der tatsächlich besetzten Zustände benötigt man neben der Zustandsdichte D(E) noch die

#### Fermiverteilung:

Sie beschreibt die thermische Besetzungswahrscheinlichkeit für Zustände von vielen Fermionen, z.B. Elektronen. (Sie leitet sich letztlich aus der Boltzmannverteilung unter Berücksichtigung des Pauliprinzips ab.)

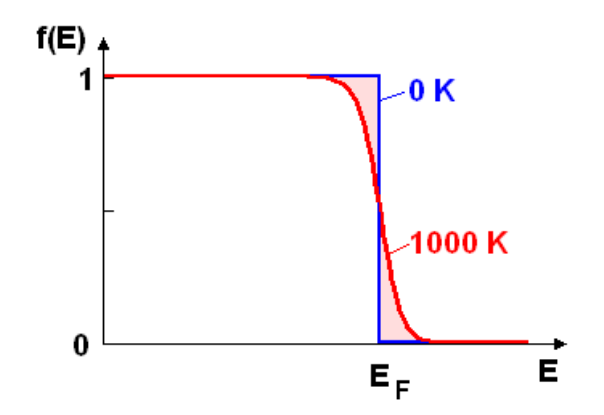

$$
f(E) = \frac{1}{e^{\frac{E-E_F}{k_B T}}} - 1
$$

Für T -> 0 ist  $f(E) = 1$  für  $E \cdot E_F$ und  $f(E) = 0$  für  $E > E_F$ 

Die Zahl N von Elektronen in einem bestimmten Energieintervall  $E_1 - E_2$  ergibt sich dann durch Aufsummierung bzw. Integration zu

$$
N(\Delta E) = \int_{E_1}^{E_2} D(E) \cdot f(E) \, dE
$$

(vgl. hierzu 3-dim. Fall weiter unten)

#### 3-dim. Kasten:

Im dreidimensionalen Kasten kann sich jedes einzelne Elektron in drei Raumrichtungen bewegen, bzw. es gibt drei Ausbreitungsrichtungen für die jeweilige Welle. Entsprechend den drei Randbedingungen des Kastens ergibt sich für die Energie eines Zustandes

$$
E_n \to E_{n_x,n_y,n_z} = \frac{h^2}{8mL^2} \left(n_x^2 + n_y^2 + n_z^2\right)
$$

Entartung:

Durch die drei Freiheitsgrade (n<sub>x</sub>, n<sub>y</sub>, n<sub>z</sub> statt n) gibt es jetzt mehrere Zustände mit der gleichen Energie. Um die Zahl möglicher Zustände pro Energieintervall (also die Zustandsdichte D(E) ) zu bestimmen, muss über alle möglichen Vektoren summiert bzw. integriert werden. Es ergibt sich für die Zahl von Zuständen Z(E) bis zur Energie E,

$$
Z(E) = \frac{L^3}{3\pi^2} \left(\frac{2mE}{\hbar^2}\right)^{\frac{3}{2}} \sim E^{\frac{3}{2}}
$$

wobei hier schon berücksichtigt ist, dass pro Energie zwei Zustände bzgl. des Spins existieren und von je einem Elektronen besetzt werden können.

#### Fermienergie (3-dim):

Bei N Elektronen (welche im Grundzustand die N tiefsten Zustände besetzen) ergibt sich als Energie für den höchsten besetzten Zustand und damit die Fermienergie:

$$
E_F = \frac{\hbar^2}{2m} \left(3\pi^2 \cdot \frac{N}{L^3}\right)^{\frac{2}{3}}
$$

Die Fermienergie ist damit nur von der Teilchendichte N/L<sup>3</sup> = N/V abhängig!

#### Zustandsdichte (3-dim):

Analog zum 1-dim. Fall ergibt sich D(E) als dZ/dE zu:

$$
D(E) = \frac{d Z(E)}{dE} = \frac{L^3}{2 \pi^2} \left(\frac{2m}{\hbar^2}\right)^{\frac{3}{2}} \cdot E^{\frac{1}{2}} \sim \sqrt{E}
$$

Die Zahl besetzter Zustände und damit der Elektronen bis zu einer Energie Emax berechnet sich mit

$$
N(E_{\max})=\int_{0}^{E_{\max}} D(E)\cdot f(E) dE
$$

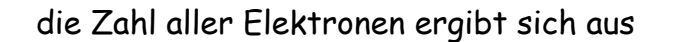

$$
N = \int_{0}^{\infty} D(E) \cdot f(E) \, dE
$$

und die Zahl thermisch angeregter Elektronen au:

$$
N(E > E_F) = \int_{E_F}^{\infty} D(E) \cdot f(E) \, dE
$$

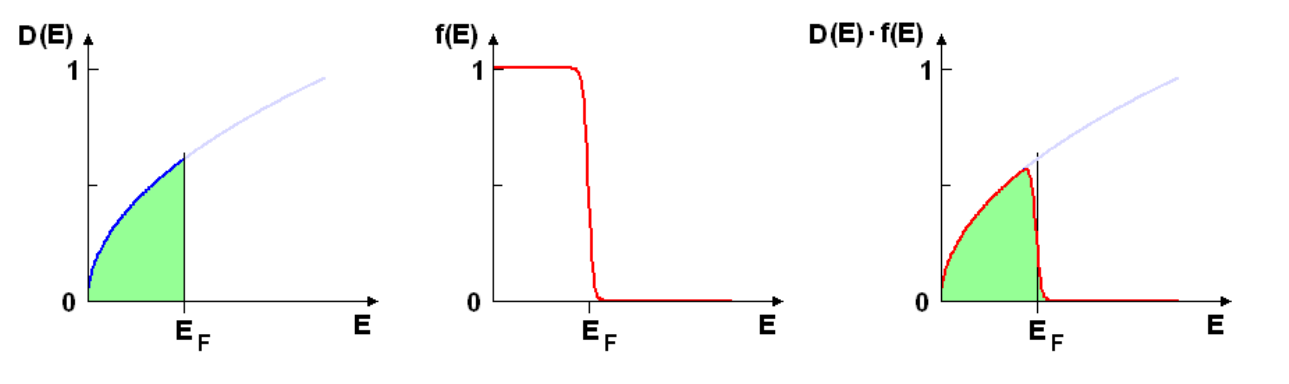

a) besetzte Zustände  $0 K$  b) Fermiverteilung 500K c) besetzte Zustände 500 K

# **2.3 Das quasifreie Elektronengas – Bändermodell**

In der Realität wird der 3-dim Kasten durch einen (Ausschnitt eines) Festkörpers gebildet. Zumindest die Valenzelektronen z.B. eines Metalls lassen sich gut als 'Elektronengas' beschreiben, wobei jetzt neben dem Kastenpotential (Höhe entspricht der Austrittsarbeit aus dem jeweiligen Material) das anziehende Potential der Atomrümpfe berücksichtigt werden muss:

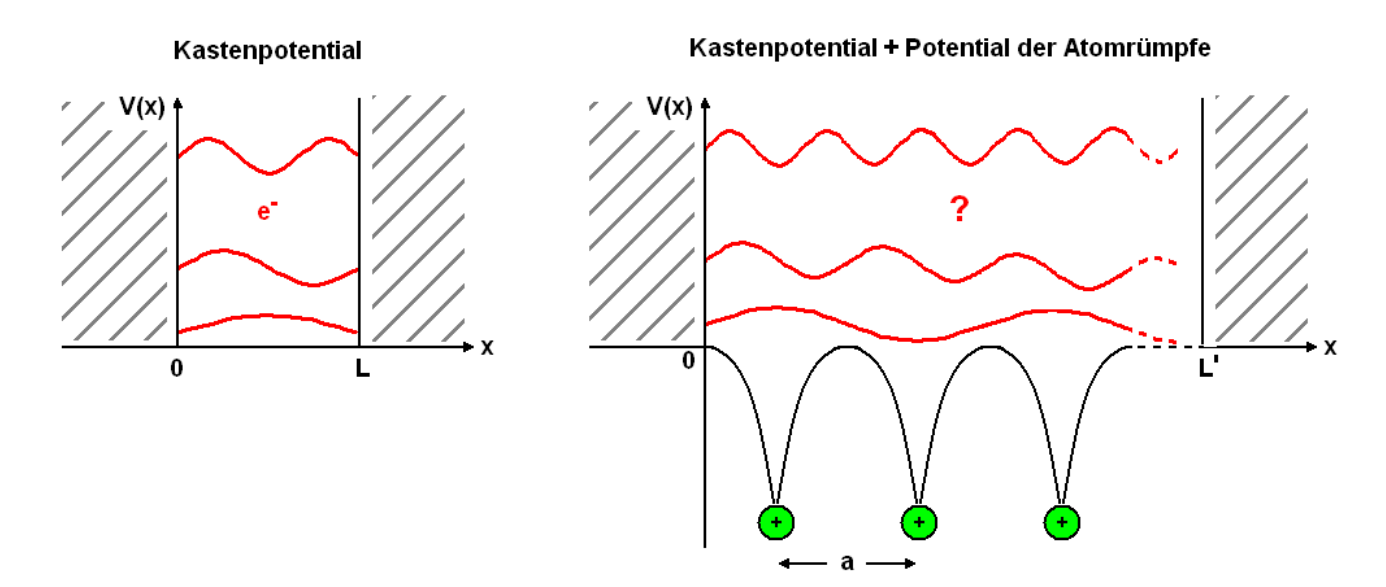

Die Gesamtenergie E = Ekin + Epot der Elektronen wird dadurch im Mittel abgesenkt; da das periodische Potential der Rümpfe aber ortsabhängig ist, ist die Energieabsenkung stark von der Wellenlänge und damit von den einzelnen Zuständen abhängig!

Eine maximale Wechselwirkung ist zu erwarten, wenn die halbe Wellenlänge λ/2 der Gitterkonstanten a (oder Vielfachen davon) entspricht:

$$
\frac{\lambda}{2} = a \quad \rightarrow \quad \lambda = 2a \quad \rightarrow \quad k = \frac{2\pi}{\lambda} = \frac{2\pi}{2a} = \frac{\pi}{a}
$$

( Da das Betragsquadrat der Wellenfunktion der Aufenthaltswahrscheinlichkeit entspricht, bedeutet  $\lambda/2$  = a bzw. k =  $\pi/a$  z.B. soviel wie "Das Elektron befindet sich vorwiegend in der Nähe eines Atomrumpfes und erfährt daher eine besonders starke Coulombanziehung" .)

Für die stehenden Materiewellen ergeben sich aber grundsätzlich zwei (komplexe) Lösungen, wobei diese durch die sin- und die cos-Funktion beschrieben werden können. Daher bekommt man für λ/2 = a entweder maximale oder minimale Energieabsenkung:

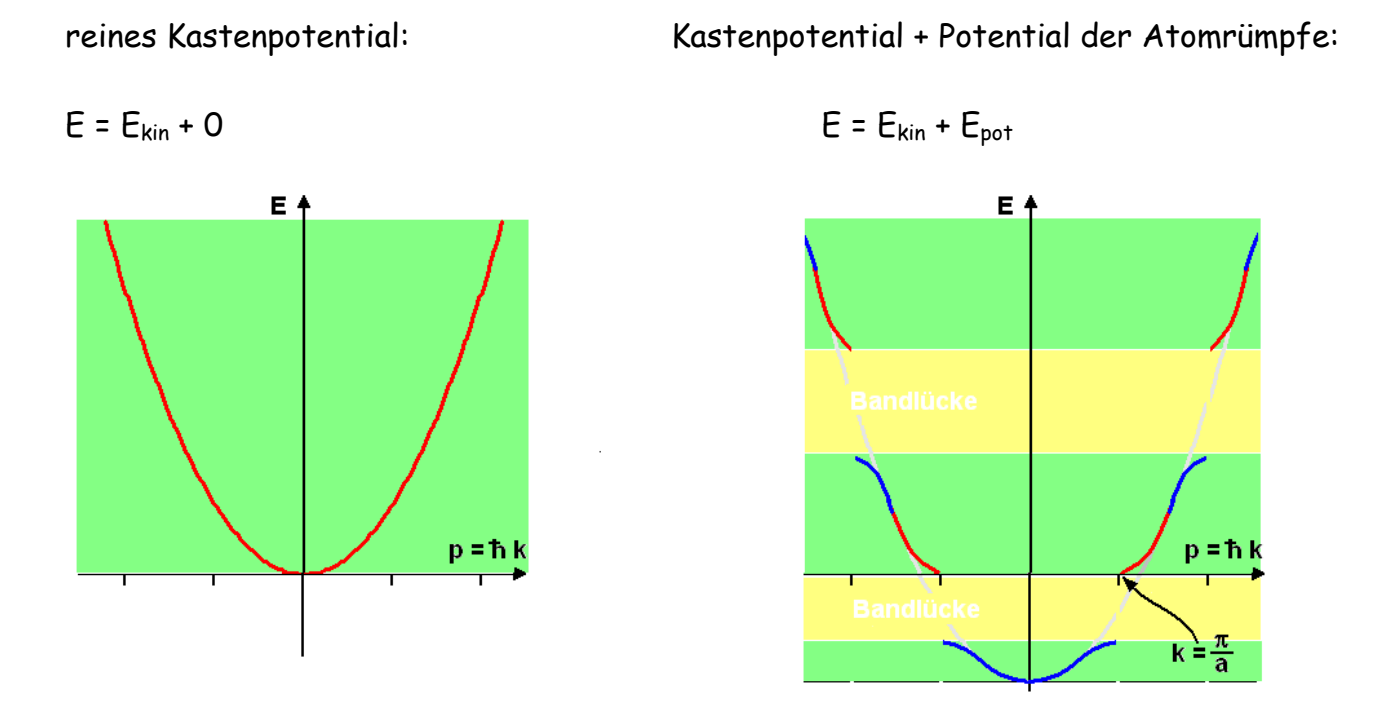

Als Folge des periodischen Potentials (Gitters) der Atomrümpfe können also bestimmte Energien nicht mehr auftreten, da über die Welleneigenschaft der Elektronen diese Energien zwangsläufig mit einer Energieabsenkung oder Erhöhung durch das Gitter verbunden sind. Dadurch werden ganze Energiebereiche "verboten" (→Bandlücke), bzw. es verbleiben nur bestimmte erlaubte Energiebereiche: die sog. Bänder.

Diese sich aus der Periodizität des Gitters ergebende Bandstruktur ist prinzipiell unabhängig davon, ob erlaubte Zustände besetzt sind oder nicht. Die sozusagen "gestückelte" Zustandsdichte der jeweiligen Festkörper bedingt wesentlich die unterschiedlichen elektronischen Eigenschaften der Festkörper, wobei i.d.R. nur die letzten zwei Bänder (Valenzband und Leitungsband) betrachtet werden müssen, da bei 'normalen' Temperaturen sich nur dort eine thermische Aktivierung bemerkbar macht.

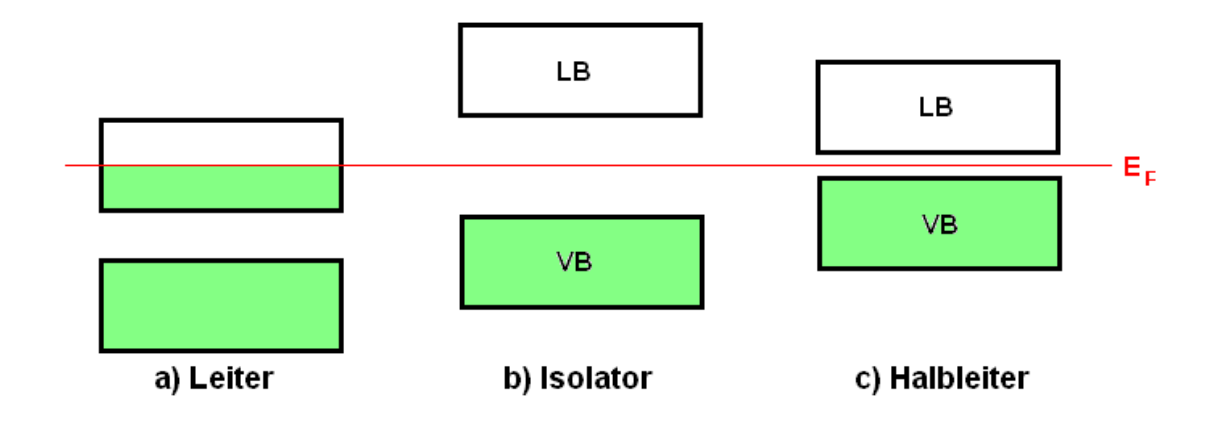

# **3 Materie im elektrischen und magnetischen Feld**

Die Wechselwirkung eines e.m. Feldes mit Materie beschreibt man mikroskopisch durch die jeweiligen permanenten oder induzierten Dipolmomente. Die Mechanismen lassen sich so verstehen und z.B. T- und f-Abhängigkeiten der makroskopischen Materialeigenschaften erklären. Diese sind mit den Permeabilitäten εr und µr oder (etwas näher an den Mechanismen im Material) mit den Suszeptibilitäten  $\chi_{el}$  und  $\chi_{m}$  gegeben.

Dielektrisches (und diamagnetisches) Verhalten zeigt jeder Werkstoff, so dass für magnetische Werkstoffe  $\varepsilon_r$  und  $\mu_r$  angegeben werden müssen. Dielektrika zeigen (bis auf den i.d.R. vernachlässigbaren Diamagnetismus) keine magnetischen Eigenschaften, d.h. mit  $\mu_r = 1$  ist  $\varepsilon_r$  die entscheidende Größe.

# **3.1 Materie im elektrischen Feld**

Wechselwirkung von E-Feld mit elektrischen Dipolen bewirkt  $\rightarrow$  Polarisation P ~ E = Ausrichtung (+ Erzeugung) elektrischer Dipole → 'Verstärkung' oder besser 'Unterstützung' des E-Feldes

Elektrische Flußdichte = Verschiebungsdichte

 $\vec{D} = \varepsilon_0 \cdot \vec{E} + \vec{P}$ 

 bzw. mit Einführung der relativen Dielektrizitätszahl εr

$$
\vec{D} = \varepsilon \cdot \vec{E} = \varepsilon_0 \varepsilon_r \cdot \vec{E}
$$

Achtung: Die relative Dielektrizitätszahl  $\varepsilon_r$  ist materialspezifisch aber i.A. keine Konstante sondern insbesondere stark frequenzabhängig,

d.h. εr = εr(ω).

Betrachtet man die Ausbreitung von e.m. Wellen in solcher Materie, spricht man von "Dispersion". Am bekanntesten ist das Phänomen in der Optik (Regenbogenfarben) und wird dort mit einer frequenz- bzw. wellenlängenabhängigen

Brechzahl n(w) beschrieben. Dabei gilt  $n(\omega) = \dfrac{1}{\sqrt{\varepsilon_r(\omega)}}$ ε ω ω *r*  $n(\omega) = \frac{1}{\sqrt{1-\omega^2}}$  für optische Materialien.

### Polarisation P = ausgerichtete Dipolmomente / Volumen

Ist die Zahl der vorhandenen Dipole vom E-Feld abhängig (induzierte Dipole), wird statt der Dielektrizitätszahl oft die dielektrische Suszeptibilität  $\chi_{el}$  verwendet. Diese beschreibt, wie stark ein E-Feld die jeweilige Materie polarisiert:

$$
\vec{P} = \frac{N}{V} \cdot \vec{p} = n \cdot \vec{p} = \chi_{el} \cdot \varepsilon_0 \cdot \vec{E}
$$
\n
$$
\rightarrow \begin{bmatrix} \varepsilon_r = 1 + \chi_{el} \\ \varepsilon_r = 1 + \chi_{el} \end{bmatrix}
$$
 da gilt

$$
\vec{D} = \varepsilon_0 \vec{E} + \vec{P} = \varepsilon_0 \vec{E} + \chi_{el} \cdot \varepsilon_0 \vec{E} = (1 + \chi_{el}) \cdot \varepsilon_0 \vec{E} = \varepsilon_r \varepsilon_0 \vec{E}
$$

Mikroskopisch betrachtet, verwendet man anstatt der Suszeptibilität die Größe der (lokalen, atomaren) Polarisierbarkeit  $\alpha$ , def. über p<sub>i</sub> =  $\alpha \cdot E_{i, \text{lok}}$ 

Diese ist ähnlich χel , bezieht sich jedoch auf Erzeugung eines einzelnen lokalen Dipolmoments pi, da das entsprechende lokale E-Feld z.B. in einem Kristall stark ortsabhängig ist. (Stichwort: → Lorentzfeld, Entelektrisierungsfeld)

Neben der Raumladungspolarisation (in elektr. leitenden Materialien, z.B. Elektrolyte) unterscheidet man die folgenden i. A. stark temperatur- und frequenzabhängigen Mechanismen:

 $Hoeppe$ , 2013  $-20$ 

# **3.1.1\* Elektrischer Dipol**

Dipolmomente entstehen durch zwei getrennte gleichgroße Ladungen (bzw. Ladungsverteilungen) mit entgegengesetztem Vorzeichen:

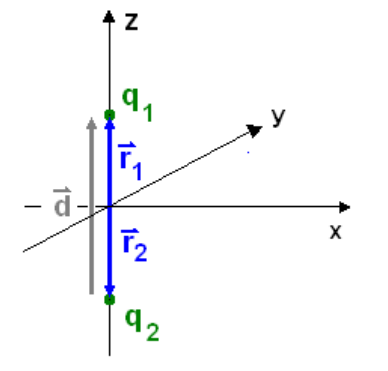

 Dipolmoment **p** : **p** =  $q_1\vec{r}_1 + q_2\vec{r}_2 = q_1(\vec{r}_1 - \vec{r}_2) =: q_1\vec{d}$  $\vec{p} = q \cdot \vec{d}$ 

Feldverteilung des elektrischen Dipols: Beispiele

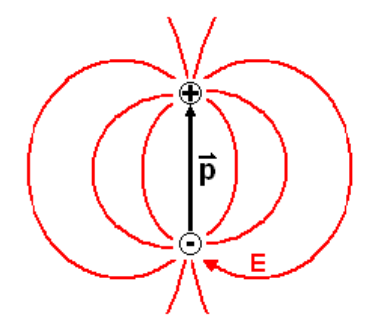

 $HCl$  CHN  $H_2O$ 

Berechnung Potential und Feldverteilung:

Potential 
$$
\varphi(\vec{r})
$$
:  $\varphi(\vec{r}) = \varphi_1(\vec{r}) + \varphi_2(\vec{r}) = \frac{1}{4\pi\varepsilon_0} \left( \frac{q_1}{(\vec{r} - \vec{r}_1)^2} + \frac{q_2}{(\vec{r} - \vec{r}_2)^2} \right) = ...$ 

mit  $q_2$  = - $q_1$  ergibt sich für das

Potential im Fernfeld, d.h. r >>r<sub>1,</sub> r<sub>2</sub>, d :

$$
\varphi(\vec{r}) = \frac{1}{4\pi\varepsilon_0} \frac{\vec{r} \cdot \vec{p}}{r^3}
$$

Durch Differentiation ergibt sich das elektrische Feld:

$$
\vec{E}(\vec{r}) = -grad \varphi(\vec{r}) = \frac{1}{4\pi\varepsilon_0} \left( 3\frac{\vec{r} \cdot \vec{p}}{r^3} \cdot \frac{\vec{r}}{r} - \frac{\vec{p}}{r^3} \right)
$$

$$
\rightarrow Im Fermfeld \text{ ist für Dipol } \varphi \sim 1/r^2 \qquad \text{und } \quad E \sim 1/r^3
$$
\n
$$
\text{Im Vergleich dazu gilt für}
$$
\n
$$
\rightarrow \text{Punktladung (Monopol)} \qquad \varphi \sim 1/r \qquad \text{und } \quad E \sim 1/r^2
$$

# **3.1.2 Orientierungspolarisation**

D

 $\rightarrow$  Ausrichtung permanenter Dipole im E-Feld

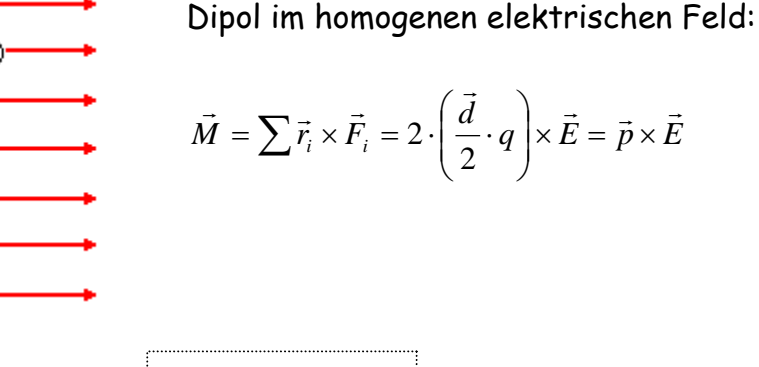

Drehmoment auf Dipol:

$$
\vec{M} = \vec{p} \times \vec{E}
$$

Betrachte Arbeit, welche nötig ist, um Dipol um 180° zu drehen →

(potentielle) Energie eines Dipols im E-Feld  $(mit E_p(90^\circ) = 0)$ 

( Stichworte: →Wasser, →LCD)

# **3.1.3** Ionische Polarisierbarkeit  $\alpha_{\text{Ion}}$ : p =  $\alpha_{\text{Ion}}$  ε<sub>0</sub> E

 $\rightarrow$  Verschieben der Ladungsverteilung innerhalb eines Ionenkristalls

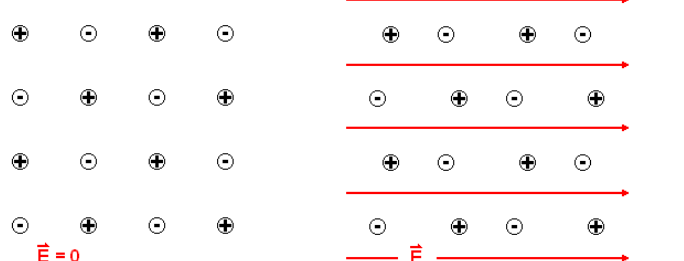

 $\rightarrow$  Verformung des Kristalls  $\rightarrow$  i.A. anisotrop

 $E_{pot} = -\vec{p} \cdot \vec{E}$ 

(Stichworte: →Piezoelektrischer Effekt: Sensoren, Lautsprecher; →Schwingquarze)

# **3.1.4 Elektronische Polarisierbarkeit** α∞**: p** = α∞ ε<sup>0</sup> **E**

- → Verschieben der "Elektronenwolken" gegen den Atomkern
- → tritt bei jeder Materie auf
- → Noch wirksam bei sehr hohen Frequenzen

## **3.1.5 Dispersion**

Jeder der o.g. Effekte ist stark frequenzabhängig ( vgl. *m*  $\omega_{\text{o}} = \sqrt{\frac{D}{\cdot}}$  ). Für die Dielektrizitätszahl  $\varepsilon_r(\omega)$  ergibt sich schematisch folgender Verlauf:

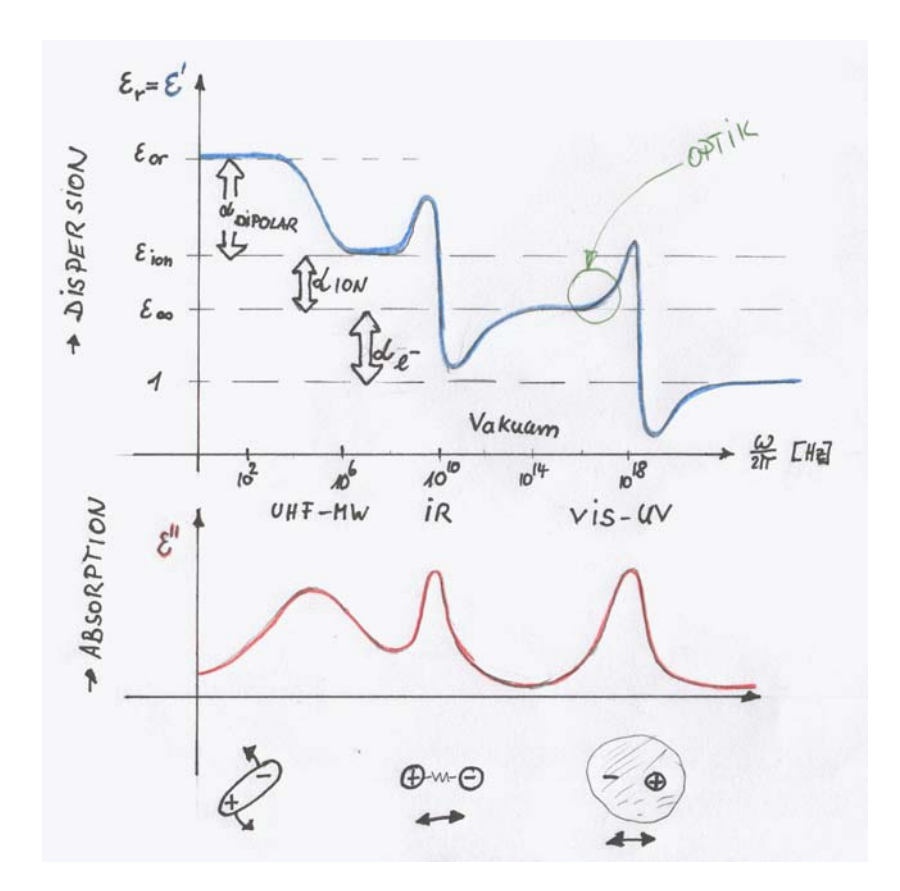

Maxima der Frequenzabhängigkeit der Dielektrizitätszahl sind verknüpft mit Maxima in der Absorption, d.h. mit einem Maximum an WW im Resonanzfall.

### **3.1.6 Ferroelektrizität**

In Analogie zum (länger bekannten) Ferromagnetismus spricht man im Falle sehr großer Dielektrizitätszahlen in Folge von Selbstordnungsmechanismen von Ferroelektrizität.

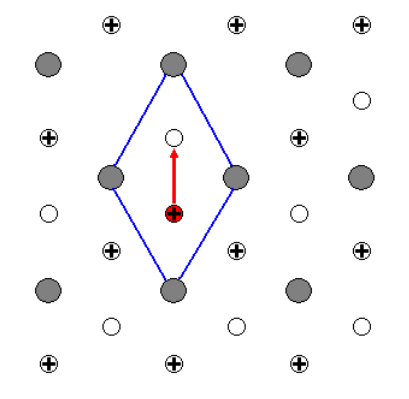

Beim Bariumtitanat (BaTiO<sub>3</sub>) z.B. werden durch die Coulomb-WW die Ti<sup>4+</sup> Ionen alle in die gleiche (halbstabile) Lage innerhalb eines Gitterplatzes geschoben. Bei nicht zu großen Temperaturen kommt es dadurch zu einer spontanen Polarisation.

 Die Polarisation zeigt über einem angelegten Elektrischen Feld eine Hysterese.

# **3.2 Materie im magnetischen Feld**

Wechselwirkung von H-Feld mit magnetischen Dipolen bewirkt  $\rightarrow$  Magnetisierung M  $\sim$  H = Ausrichtung (+ Erzeugung) magnetischer Dipole → 'Verstärkung' oder besser 'Unterstützung' des H-Feldes

Magnetische Induktion

 $\vec{B} = \mu_0 \vec{H} + \mu_0 \vec{M}$ 

 *B H M* bzw. mit Einführung der relativen Permeabilitätszahl µr

$$
\vec{B} = \mu \cdot \vec{H} = \mu_0 \mu_r \cdot \vec{H}
$$

#### Magnetisierung = ausgerichtete magn. Dipolmomente / Volumen

Hier wird im Falle induzierte oder permanenter Dipole oft statt der Permeabilitätszahl  $\mu_r$  oft die magnetische Suszeptibilität  $\chi_m$  verwendet. Diese beschreibt, wie stark ein H-Feld die jeweilige Materie magnetisiert:

$$
\vec{M} = \frac{N}{V} \cdot \vec{m} = n \cdot \vec{m} = \chi_m \cdot \vec{H} \rightarrow \begin{bmatrix} \mu_r = 1 + \chi_m \\ \mu_r = 1 + \chi_m \end{bmatrix}
$$
 da gilt  

$$
\vec{B} = \mu_0 \vec{H} + \mu_0 \vec{M} = \mu_0 \vec{H} + \mu_0 \chi_m \vec{H} = (1 + \chi_m) \cdot \mu_0 \vec{H} = \mu_r \mu_0 \vec{H}
$$

In anisotropen Medien, z.B. in Materialien in einem äußeren statischen Magnetfeld, wird die Wechselwirkung zwischen H und M deutlich komplexer und  $\chi_{m}$  muss als Tensor dargestellt werden.

(Stichworte: → Magnetwerkstoffe, Ferrite, Permeabilitätstensor, Zirkulator)

### **3.2.1\* Magnetische Dipole**

Die Tatsache der Nichtexistenz magnetischer Monopole beschreibt der Gaußscher Satz für das Magnetfeld:

$$
\oint\limits_A \vec{B} \cdot d\vec{A} = 0
$$

Kleinste Einheit ist daher ein Dipol, für einen Kreisstrom gilt: Magnetisches Dipolmoment **m**

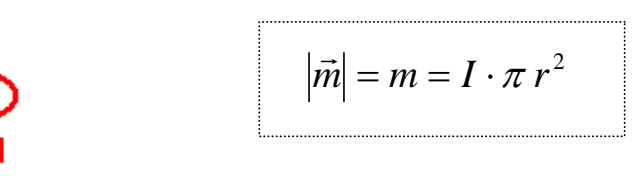

(Entscheidend ist die von einem Strom eingeschlossene Fläche, vgl. Durchflutungsgesetz)

Für die Feldverteilung gilt ähnlich dem elektrischen Dipol im Fernfeld (ohne Herleitung):

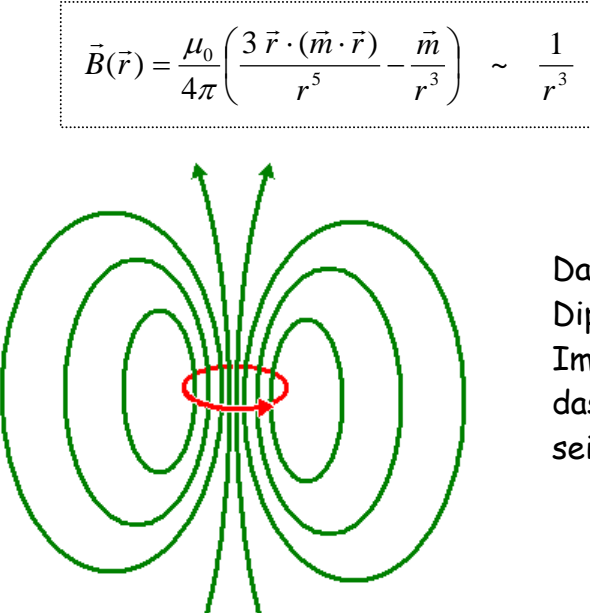

Das B-Feld gleicht dem elektrischen Dipolfeld also nur im Fernfeld. Im Nahfeld macht sich deutlich bemerkbar, dass die magnetischen Feldlinien geschlossen sein müssen. (vgl. Durchflutungsgesetz)

Magnetfelder sind immer abbildbar auf (kleine) Kreisströme, z.B.:

a) permanente Kreisströme / magnetische Momente: (Para- und Ferromagnetismus)

- $-$  Drehimpuls von Elektronen  $\rightarrow$  Bahnmagnetismus
- $-$  Eigendrehimpuls von Elektronen  $\rightarrow$  Spinmagnetismus
- b) induzierte Kreisströme/ magnetische Momente: (Diamagnetismus)
	- Induzierte Kreisströme Elektronenhülle der Atome
	- Wirbelströme in metallischen Leitern

### **3.2.2\*** Paramagnetismus:  $\gamma_m > 0$  bzw.  $\mu_r > 1$

- $\rightarrow$  Ausrichtung permanenter aber voneinander unabhängiger magn. Dipole
- $\rightarrow$  Betrifft Atome, Moleküle, Festkörper mit ungepaarten Elektronen (seltene Erden, Radikale,..) oder Metalle.

Theorie: mikroskopisch von Langevin → phänomenologisches Curie-Gesetz

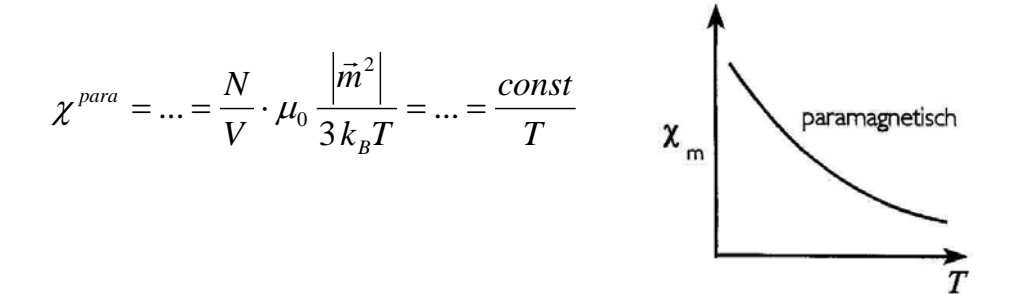

In der Elektrotechnik tritt der Paramagnetismus eigentlich nur als Grenzfall des Ferromagnetismus auf. Anwendung des P. vor allem in der (chem.) Analytik innerhalb Elektronenspinresonanz (ESR, EPR).

# **3.2.3 Ferromagnetismus:** χ**m >> 0** bzw. µ**r >> 1**

- $\rightarrow$  Ausrichtung permanenter und miteinander gekoppelter magn. Dipole
- $\rightarrow$  Spontane Magnetisierung für T < T<sub>C</sub> (Curietemperatur) durch nur quantenmechanisch erklärbare Austauschwechselwirkung ( $\rightarrow$  Selbstordnungmechanismus)
- $\rightarrow$  energetisch günstigste Konstellation führt zu Domänen (Weisssche Bezirke)
- $\rightarrow$  für Temperaturen T > Tc paramagnetisch

Weisssche Molekularfeldtheorie: → Curie-Weisssches Gesetz:

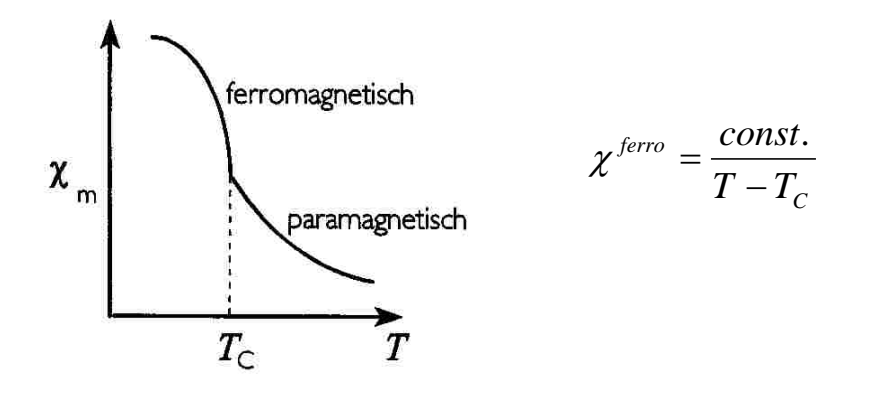

Je nach Kristallstruktur und Abständen der beteiligten Atome bzw. Spins verändert sich für Austauschwechselwirkung Stärke und sogar Vorzeichen. Damit ergeben sich verschiedene Ordnungszustände:

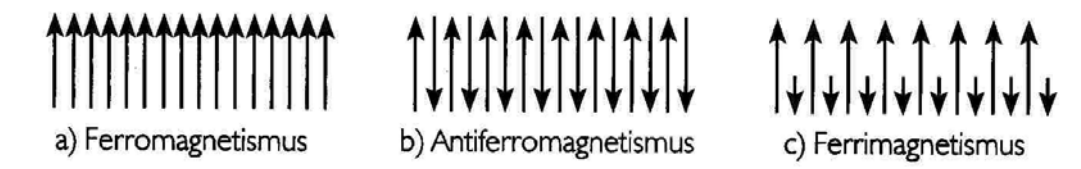

Die technisch relevanten keramischen Werkstoffe (Ferrite, Granate) sind ferrimagnetisch, wodurch sich ihre Eigenschaften gut gezielt einstellen lassen. In der Anwendung lassen sie sich aber sehr gut als (, unterm Strich') ferromagnetisch beschreiben.

Die Dynamik der Magnetisierung ist komplexer als bei den Dielektrika. Sie wird letztlich immer beschrieben mit der Landau Lifschitz-Gleichung

$$
\dot{\vec{M}} = -\gamma \cdot \vec{M} \times \vec{H}_{\text{eff}} + D \ddot{\text{a}} m p \text{f} \text{u} n g \qquad \text{mit} \quad \gamma = 2.8 \text{ MHz} / O e
$$

Die Dynamik unterscheidet sich jedoch wesentlich mit der Anwendung: Während bei Mikrowellenferriten das Material vollständig und gleichförmig magnetisiert ist, und nur eine (kleine) Präzessionsbewegung der Magnetisierung stattfindet, ist bei Übertragerkernen die Magnetisierung in den Weissschen Bezirken unterschiedlich, und mit Anlegen eines Feldes ändert sich deren Größe. Kennzeichnend ist dann die Hysteresekurve, wobei diese wesentlich durch die Sättigungsinduktion  $B_{SAT}$ , Remanenz  $B_R$  und die Koerzitivfeldstärke H<sub>c</sub> beschrieben ist.

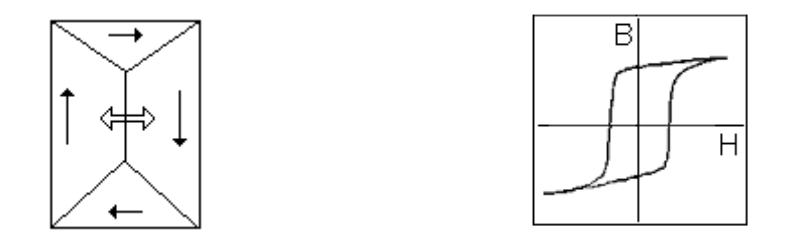

(Stichworte: → Ferrite, Übertrager, Hart- und weichmagnetische Werkstoffe)

#### **3.2.4\*** Diamagnetismus:  $\chi_m$  < 0  $\mu_r$  × 1

- $\rightarrow$  Induzierte magnetische Dipole = in "Elektronenwolken" induzierte Kreisströme
- $\rightarrow$  Bei allen Atome und Moleküle vorhanden
- $\rightarrow$  entsprechend Lenzscher Regel ist induziertes Dipolmoment der Anregung entgegengesetzt
- $\rightarrow$  nur von Elektronendichteverteilung abhängig, insbesondere nicht T abhängig.

$$
\chi^{dia} = -\frac{N}{V} \cdot \frac{\left| \vec{m}_i \right|}{\left| \vec{H} \right|} = -\frac{N}{V} \cdot \mu_0 \frac{Z e^2}{6 m_e} \sum \left\langle r^2 \right\rangle \qquad \text{(nach Theorie von Langevin)}
$$

 $\rightarrow$  technisch vor allem in der chem. Analytik relevant: sog. "chemische Verschiebung" in der Kernspinresonanz (NMR).